# Package 'mygene'

May 8, 2024

<span id="page-0-0"></span>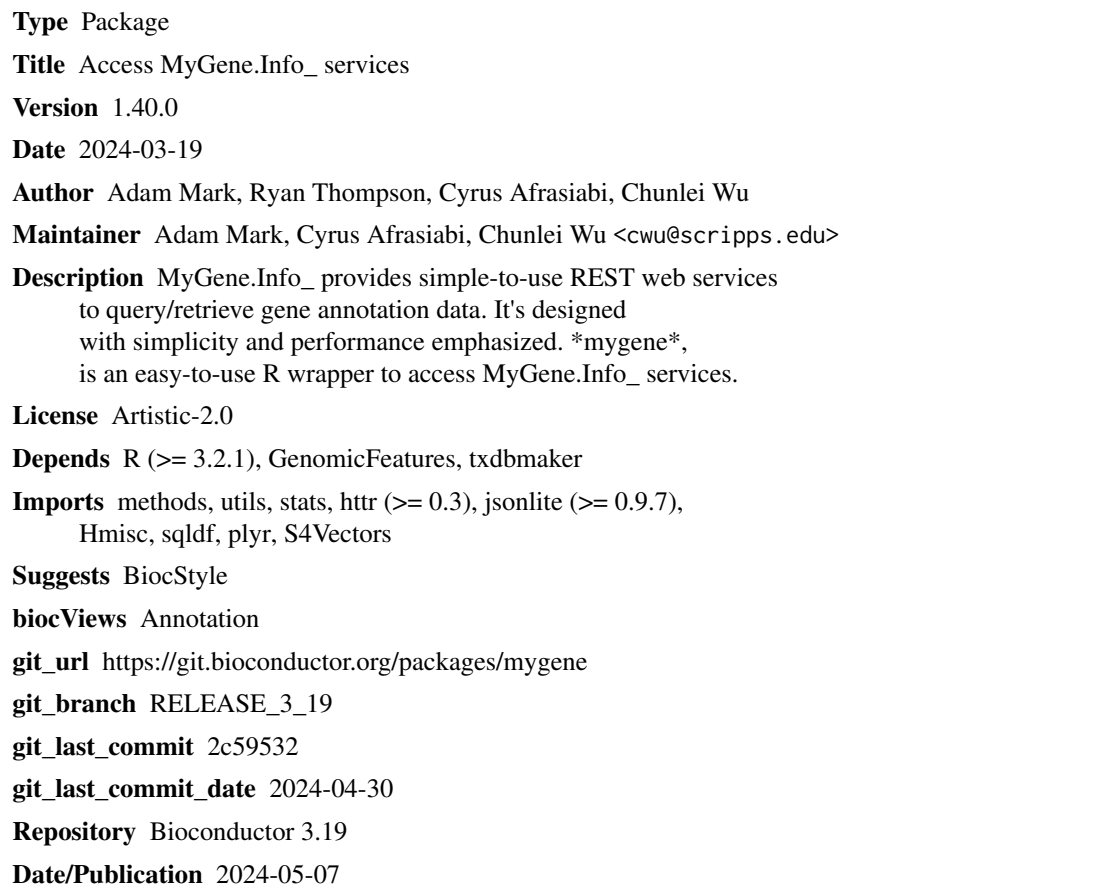

# **Contents**

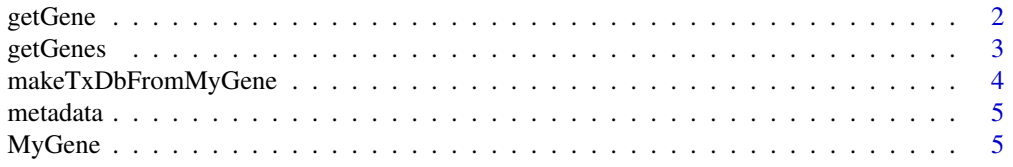

#### <span id="page-1-0"></span>2 getGene

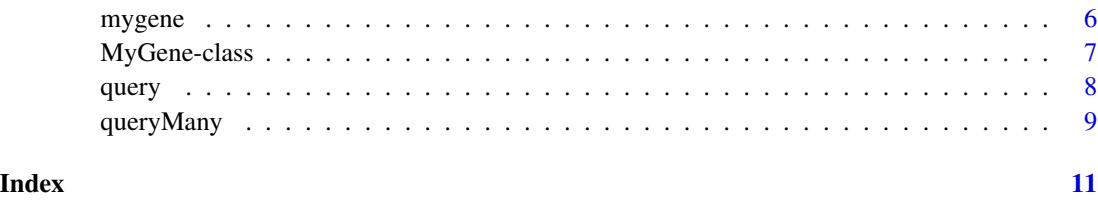

<span id="page-1-1"></span>getGene *Return the gene object for the given geneid.*

# Description

This is a wrapper for GET query of "/gene/<geneid>" service.

# Usage

```
getGene(geneid, fields = c("symbol", "name", "taxid", "entrezgene"),
       ..., return.as=c("records", "text"), mygene)
```
#### Arguments

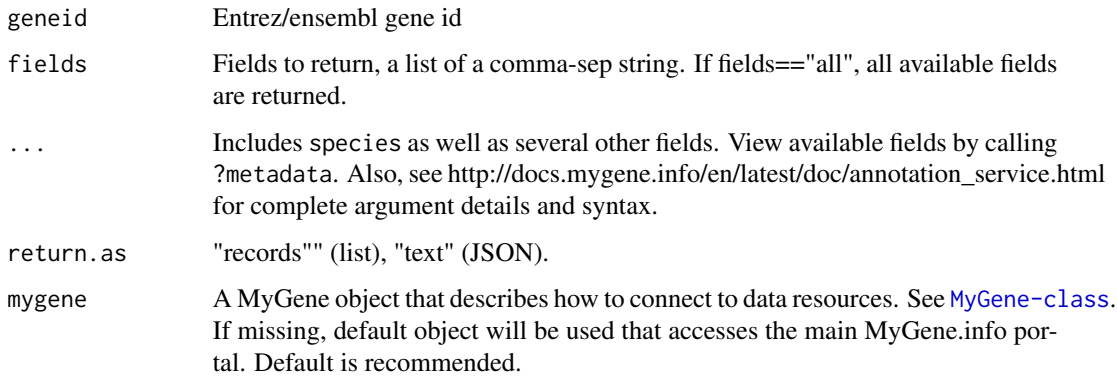

# Value

returns a gene object containing the queried annotations

#### References

Ref: http://docs.mygene.info/en/latest/doc/annotation\_service.html

# See Also

[getGenes](#page-2-1) [query](#page-7-1) [queryMany](#page-8-1)

#### <span id="page-2-0"></span>getGenes 3

# Examples

```
## return the gene object for the given gene id
getGene(1017)
## customize fields
getGene(1017, fields=c("name", "symbol", "refseq"), return.as="text")
## all fields
getGene(1017, fields="all")
```
<span id="page-2-1"></span>

getGenes *Return the list of gene objects for the given list of geneids.*

# Description

This is a wrapper for POST query of "/gene" service.

#### Usage

```
getGenes(geneids, fields = c("symbol", "name", "taxid", "entrezgene"), ...,
         return.as=c("DataFrame", "records", "text"), mygene)
```
# Arguments

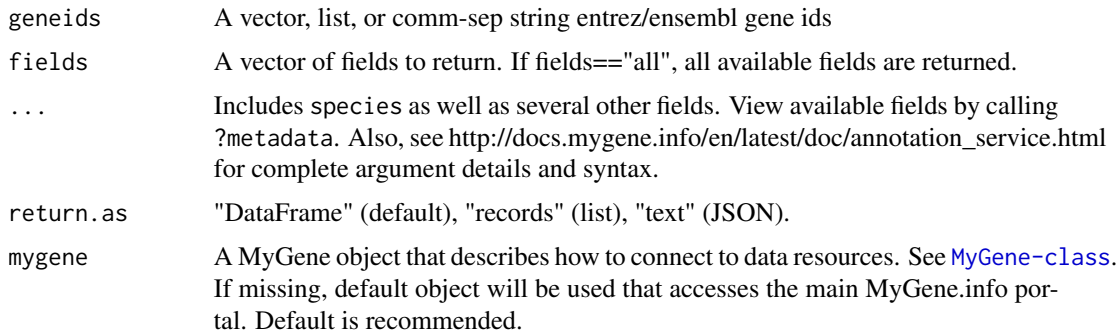

# Value

returns a gene object (DataFrame, list, or JSON text) containing the queried annotations

#### References

Ref: http://docs.mygene.info/en/latest/doc/annotation\_service.html

#### See Also

[getGene](#page-1-1) [query](#page-7-1) [queryMany](#page-8-1)

#### Examples

```
## Return the list of gene object for the given list of gene ids.
getGenes(c(1017,1018))
## mix types of gene ids
```

```
getGenes(c(1017,1018,"ENSG00000148795"))
```
makeTxDbFromMyGene *makeTxDbFromMyGene*

#### Description

makeTxDbFromMyGene allows the user to make a TxDb object in the Genomic Features package from a mygene "exons" query using a default MyGene object.

#### Usage

```
makeTxDbFromMyGene(gene.list, scopes, species, returnall=FALSE)
```
# Arguments

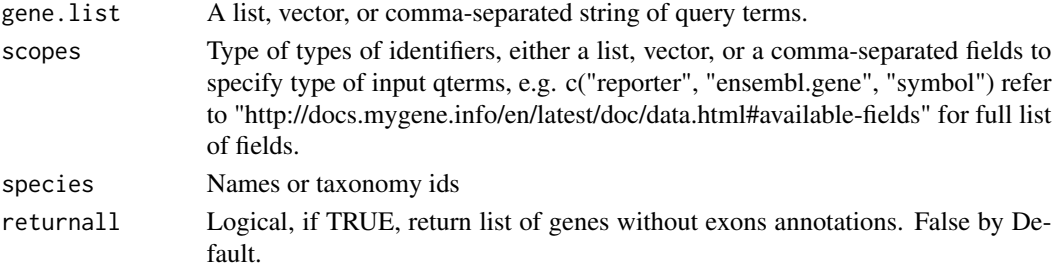

# Details

makeTxDbFromMyGene invokes either the query or queryMany method and passes the response to construct a TxDb object. See ?TxDb for utilizing transcript annotations.

# Value

returns TxDb object

#### See Also

[makeTxDb](#page-0-0)

# Examples

```
xli <- c('DDX26B','CCDC83','MAST3', 'RPL11')
txdb <- makeTxDbFromMyGene(xli, scopes="symbol", species="human")
```
<span id="page-3-0"></span>

<span id="page-4-0"></span>metadata *metadata*

# Description

Get metadata for MyGene.info services.

# Usage

metadata(x, ...)

# Arguments

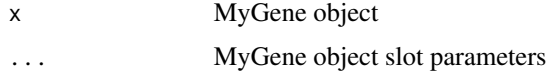

# Value

returns the metadata including available fields, genome assemblies, sources, statistics, taxonomy, and timestamp

# References

http://mygene.info/v2/metadata

# Examples

```
## Get metadata
mygene<-MyGene()
metadata(mygene)
```
## get available fields to return metadata(mygene)\$available\_fields

MyGene *MyGene*

# Description

Construct a MyGene object.

# Usage

MyGene(...)

#### <span id="page-5-0"></span>6 mygene

#### Arguments

... See help page for MyGene-class

# Value

MyGene object

#### Examples

MyGene()

mygene *Access MyGene.info annotation services*

#### Description

MyGene.Info\_ provides simple-to-use REST web services to query/retrieve gene annotation data. It's designed with simplicity and performance emphasized. \*mygene\* is an easy-to-use R wrapper to access MyGene.info services.

# Details

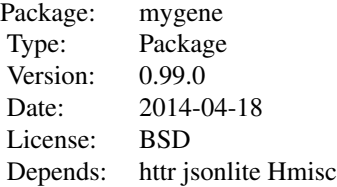

#### Author(s)

Adam Mark, Chunlei Wu

Maintainer: Chunlei Wu <help@mygene.info>

# References

Wu C, MacLeod I, Su AI (2013) BioGPS and MyGene.info: organizing online, gene-centric information. Nucl. Acids Res. 41(D1): D561-D565. http://mygene.info/doc/annotation\_service.html http://mygene.info/doc/query\_service.html

<span id="page-6-1"></span><span id="page-6-0"></span>MyGene-class *Class* "MyGene"

#### Description

R Client to access MyGene.Info annotation services

#### Objects from the Class

Objects can be created by calls of the form MyGene(base.url="http://mygene.info/v2", delay=1, step=1000, version=version, verbose=TRUE, debug=FALSE).

#### Slots

base.url: "http://mygene.info/v2". Object of class "character" delay: Sleep time between batch retrieval. Object of class "numeric" step: Batch limit. Object of class "numeric" version: httr package version. Object of class "character" verbose: Object of class "logical" debug: Object of class "logical"

#### Methods

getGene(geneid, fields = c("symbol", "name", "taxid", "entrezgene"), ..., return.as=c("records", "text")): Return the gene object for the given geneid

getGenes(geneids, fields = c("symbol", "name", "taxid", "entrezgene"), ..., return.as=c("DataFrame", "r $\epsilon$ Return the list of gene object for the given list of geneids.

query(q, fields=c("name", "symbol", "taxid", "entrezgene"), ..., return.as=c("DataFrame", "records", "t Return the query result.

queryMany(qterms, scopes=NULL, fields=c("name", "symbol", "taxid", "entrezgene"), ..., return.as=c("Dat Return the batch query result.

metadata(x, ...): Get metadata for MyGene.info services.

makeTxDbFromMyGene(gene.list, scopes, species, returnall=FALSE): Make a TxDb object from transcript annotations

# Author(s)

Adam Mark, Chunlei Wu, Ryan Thompson

#### References

Wu C, MacLeod I, Su AI (2013) BioGPS and MyGene.info: organizing online, gene-centric information. Nucl. Acids Res. 41(D1): D561-D565.

#### Examples

showClass("MyGene")

<span id="page-7-1"></span><span id="page-7-0"></span>

# Description

This is a wrapper for GET query of "/query?q=<query>" service.

# Usage

```
query(q, ..., return.as=c("DataFrame", "records", "text"), mygene)
```
#### Arguments

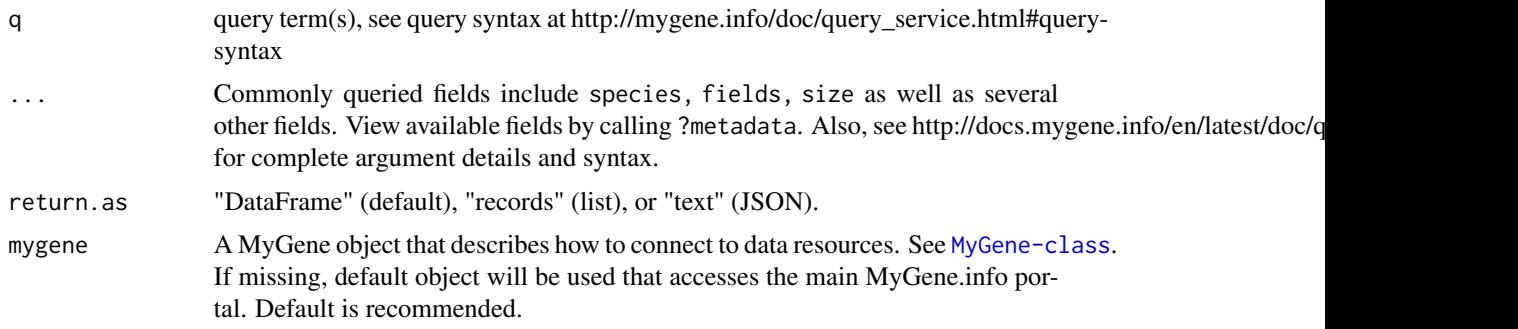

# Value

returns a gene object (DataFrame, list, or JSON text) containing the queried annotations

#### References

Ref: http://docs.mygene.info/en/latest/doc/query\_service.html

# See Also

[queryMany](#page-8-1) [getGene](#page-1-1) [getGenes](#page-2-1)

#### Examples

## return the query result query("cdk2", size=5)

query("reporter:1000\_at")

query("symbol:cdk2", return.as="text")

query(q="cyclin-dependent kinase", fields="uniprot")

<span id="page-8-1"></span><span id="page-8-0"></span>

# Description

This is a wrapper for POST query of "/query" service.

# Usage

queryMany(qterms, scopes=NULL, ..., return.as=c("DataFrame", "records", "text"), mygene)

# Arguments

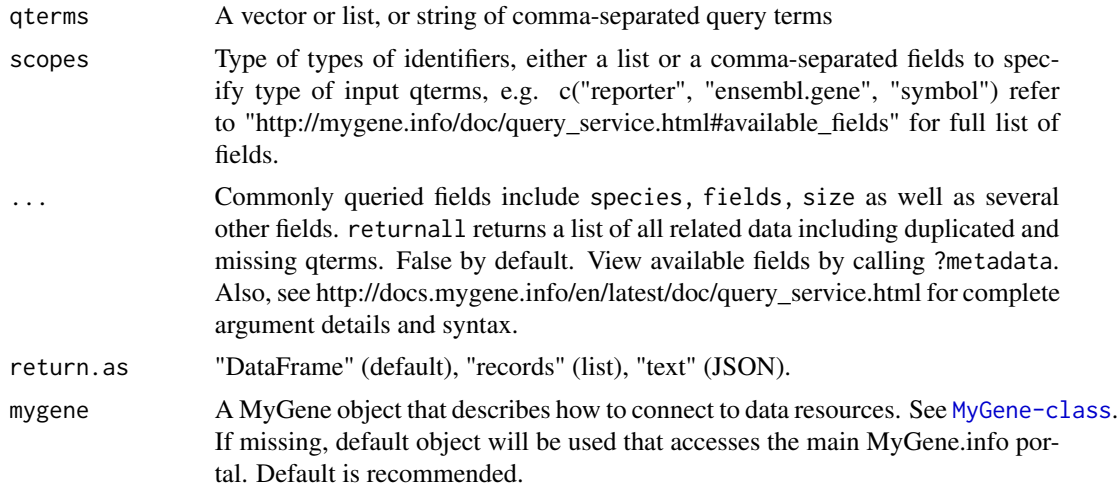

# Value

returns a gene object (DataFrame, list, or JSON text) containing the queried annotations

#### References

Ref: http://docs.mygene.info/en/latest/doc/query\_service.html

#### See Also

[query](#page-7-1) [getGene](#page-1-1) [getGenes](#page-2-1)

# Examples

```
## return the batch query result
queryMany(c('1053_at', '117_at', '121_at'), scopes="reporter", fields="ensembl.gene",
         species="human", return.as="records")
queryMany(c('1053_at', '117_at', '121_at'), scopes="reporter", species=9606)
```
# 10 queryMany

queryMany(c('DDX26B', 'CCDC83', 'MAST3', 'FLOT1'), scopes="symbol", fields="entrezgene", species="human")

# <span id="page-10-0"></span>Index

∗ classes MyGene-class, [7](#page-6-0) ∗ package mygene, [6](#page-5-0) getGene, [2,](#page-1-0) *[3](#page-2-0)*, *[8,](#page-7-0) [9](#page-8-0)* getGene,missing-method *(*getGene*)*, [2](#page-1-0) getGene,MyGene-method *(*getGene*)*, [2](#page-1-0) getGenes, *[2](#page-1-0)*, [3,](#page-2-0) *[8,](#page-7-0) [9](#page-8-0)* getGenes,missing-method *(*getGenes*)*, [3](#page-2-0) getGenes,MyGene-method *(*getGenes*)*, [3](#page-2-0)

makeTxDb, *[4](#page-3-0)* makeTxDbFromMyGene, [4](#page-3-0) metadata, [5](#page-4-0) metadata,MyGene-method *(*metadata*)*, [5](#page-4-0) MyGene, [5](#page-4-0) mygene, [6](#page-5-0) MyGene-class, [7](#page-6-0)

query, *[2,](#page-1-0) [3](#page-2-0)*, [8,](#page-7-0) *[9](#page-8-0)* query,missing-method *(*query*)*, [8](#page-7-0) query,MyGene-method *(*query*)*, [8](#page-7-0) queryMany, *[2,](#page-1-0) [3](#page-2-0)*, *[8](#page-7-0)*, [9](#page-8-0) queryMany,missing-method *(*queryMany*)*, [9](#page-8-0) queryMany,MyGene-method *(*queryMany*)*, [9](#page-8-0)